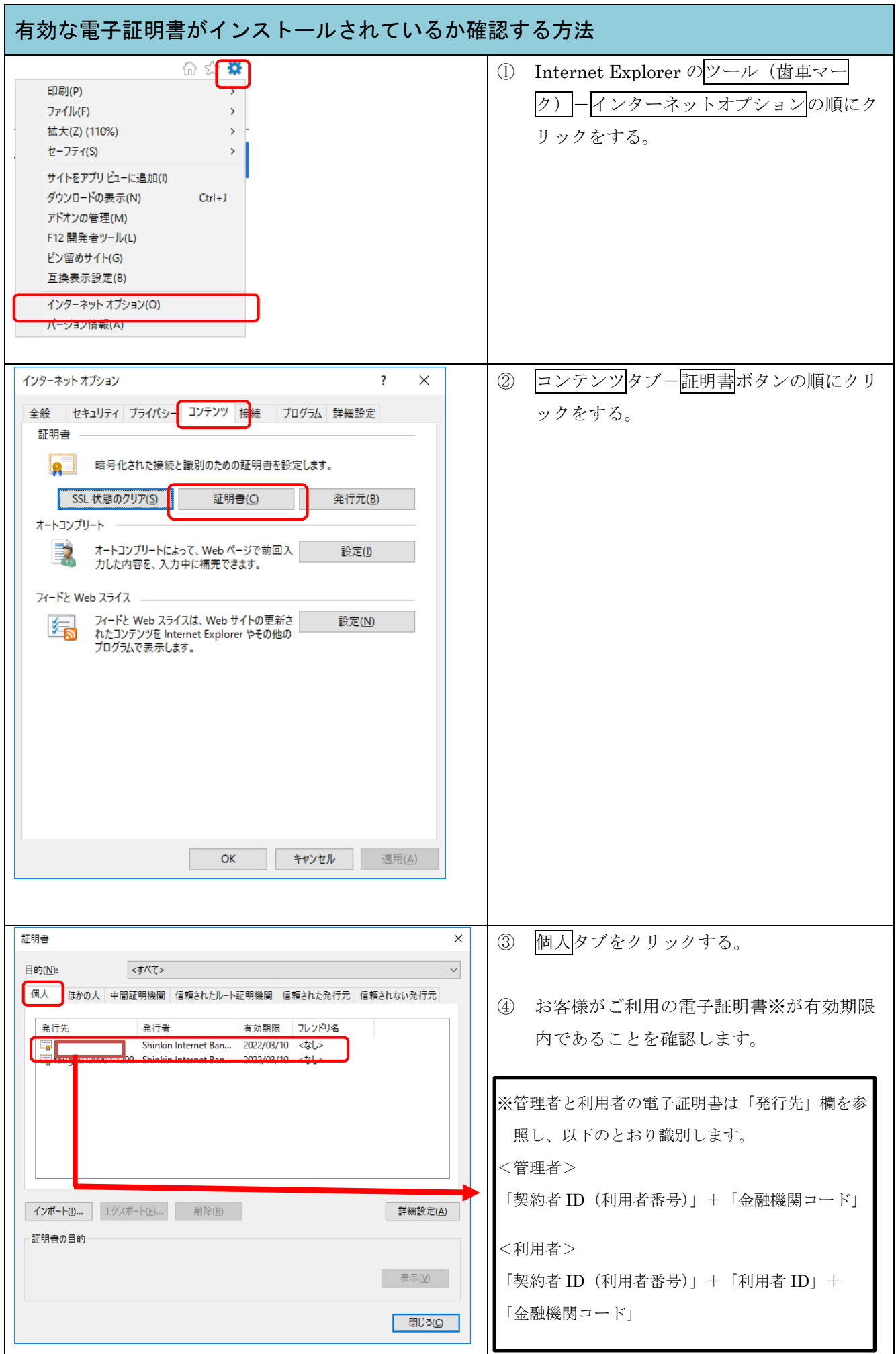

![](_page_1_Picture_19.jpeg)